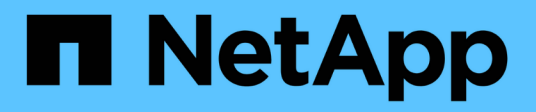

### **Estructura de comandos de script**

SANtricity commands

NetApp March 22, 2024

This PDF was generated from https://docs.netapp.com/es-es/e-series-cli/get-started/structure-of-a-scriptcommand.html on March 22, 2024. Always check docs.netapp.com for the latest.

# **Tabla de contenidos**

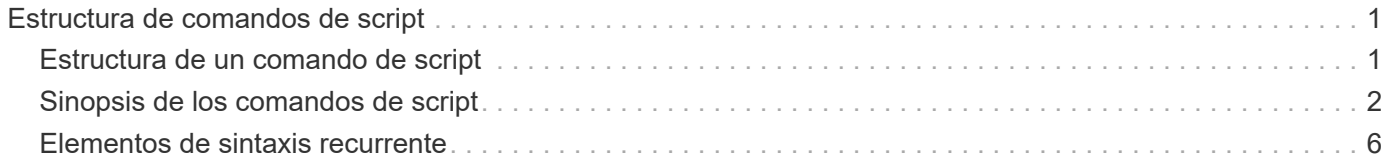

## <span id="page-2-0"></span>**Estructura de comandos de script**

### <span id="page-2-1"></span>**Estructura de un comando de script**

Todos los comandos de script presentan la siguiente estructura:

```
  *command operand-data* (*statement-data*)
```
- command identifica la acción que se realizará.
- operand-data representa los objetos asociados con una cabina de almacenamiento que se desea configurar o gestionar.
- statement-data proporciona la información necesaria para ejecutar el comando.

La sintaxis para *operand-data* tiene la siguiente estructura:

```
(*object-type* | all *object-types* | [*qualifier*] (*object-type*
[*identifier*] (*object-type* [*identifier*] | *object-types*
[*identifier-list*])))
```
Un objeto se puede identificar de cuatro maneras:

- Object type Use cuando el comando no haga referencia a un objeto específico.
- **all** Prefijo de parámetro utilice cuando el comando haga referencia a todos los objetos del tipo especificado en la cabina de almacenamiento (por ejemplo, **allVolumes**).
- Corchetes utilizar al ejecutar un comando en un objeto específico para identificar el objeto (por ejemplo, **volume [engineering]**).
- Una lista de identificadores utilice para especificar un subconjunto de objetos. Los identificadores de objeto deben escribirse entre corchetes (por ejemplo, **volumes [sales engineering marketing]**).

Se requiere un calificador para incluir información adicional de descripción de los objetos.

El tipo de objeto y los identificadores asociados con cada tipo de objeto se detallan en esta tabla.

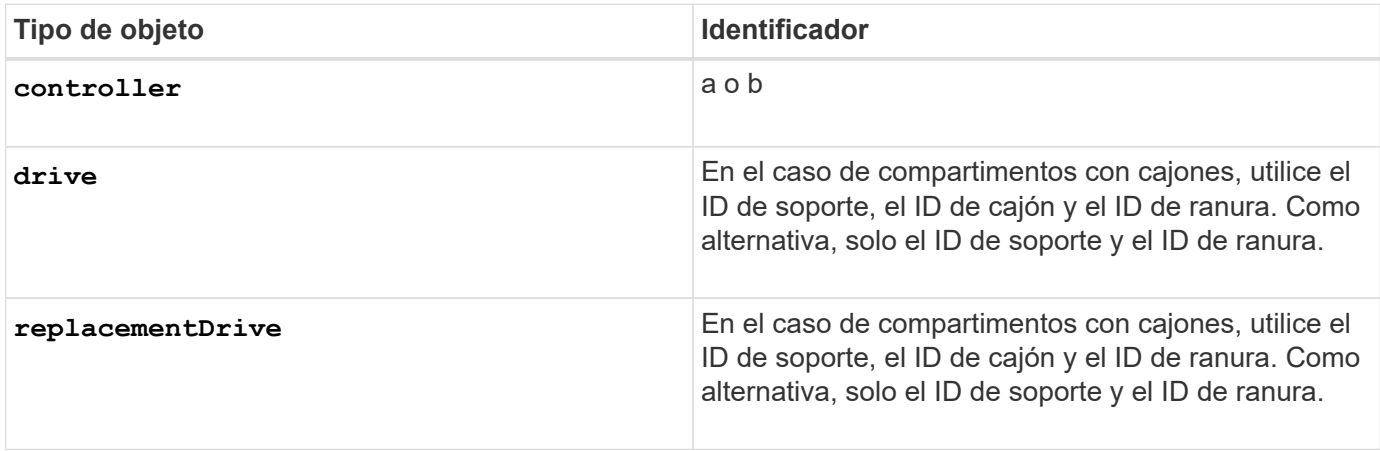

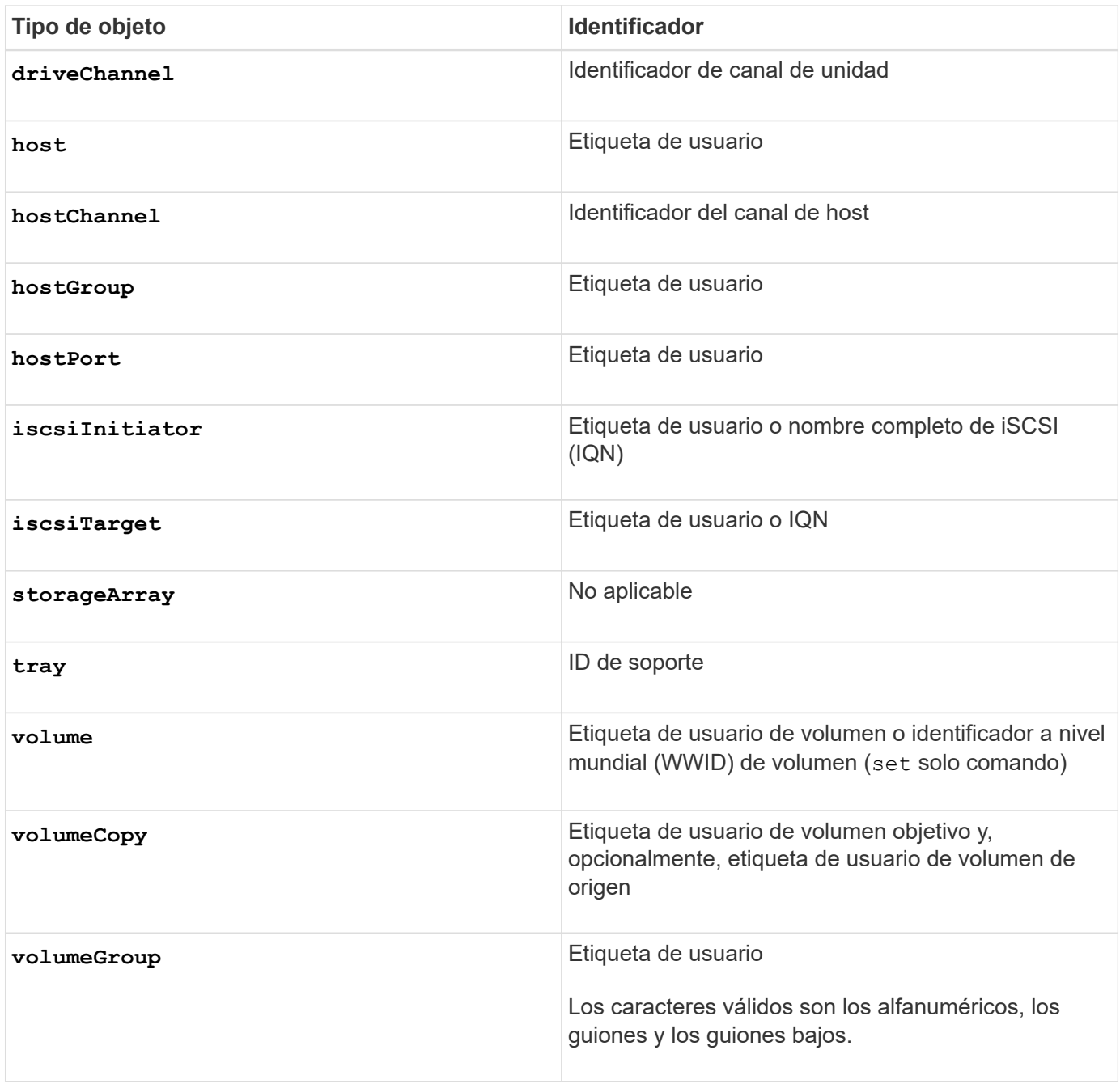

Los datos de declaración presentan el siguiente formato:

- Parámetro = valor (como **raidLevel=5**)
- Parámetro-nombre (por ejemplo **batteryInstallDate**)
- Operación-nombre (por ejemplo **redundancyCheck**)

Se denomina variable a una entrada definida por el usuario (como una etiqueta de usuario). En la sintaxis, se muestra en cursiva (por ejemplo trayID o. volumeGroupName).

### <span id="page-3-0"></span>**Sinopsis de los comandos de script**

Como es posible utilizar comandos de script para definir y gestionar los diferentes aspectos de una cabina de almacenamiento (como la topología de host, la configuración de unidades, la configuración de controladoras,

las definiciones de los volúmenes y las definiciones de los grupos de volúmenes), la cantidad real de comandos es bastante amplia. Sin embargo, los comandos se dividen en categorías generales que se reutilizan cuando se aplican los comandos para configurar o realizar el mantenimiento de una cabina de almacenamiento. En la siguiente tabla, se detalla el formato general de los comandos de script y se proporciona una definición de cada uno.

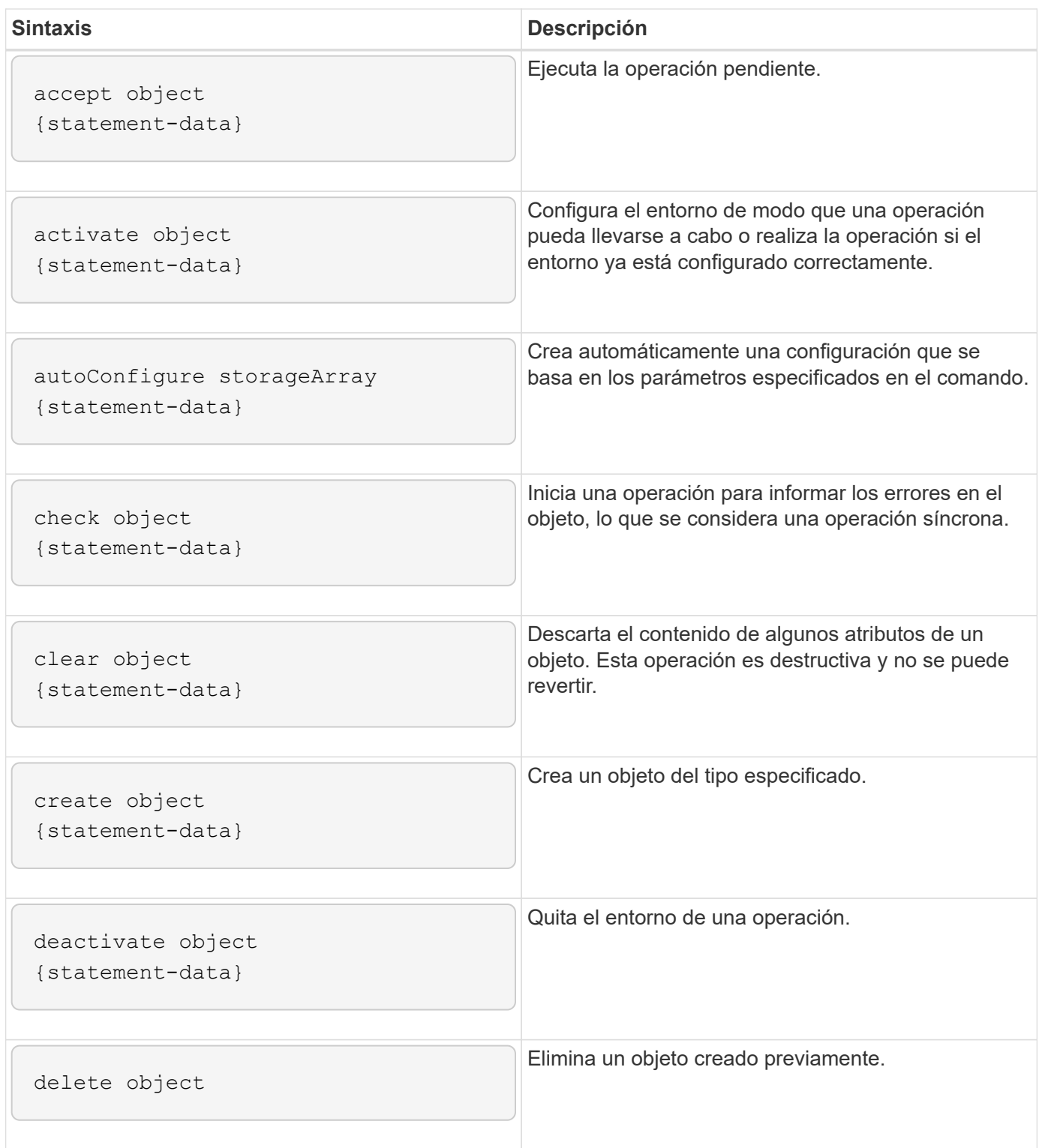

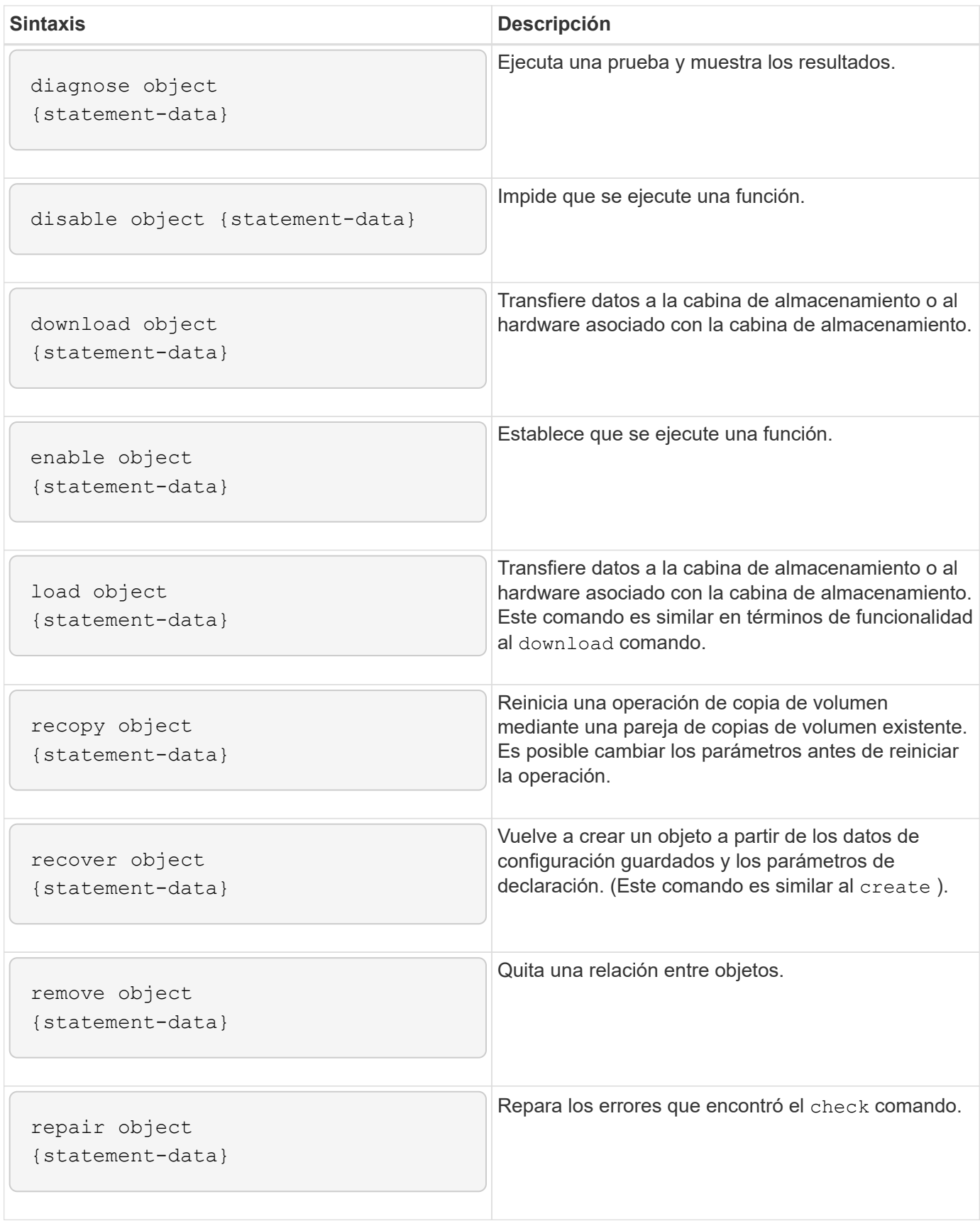

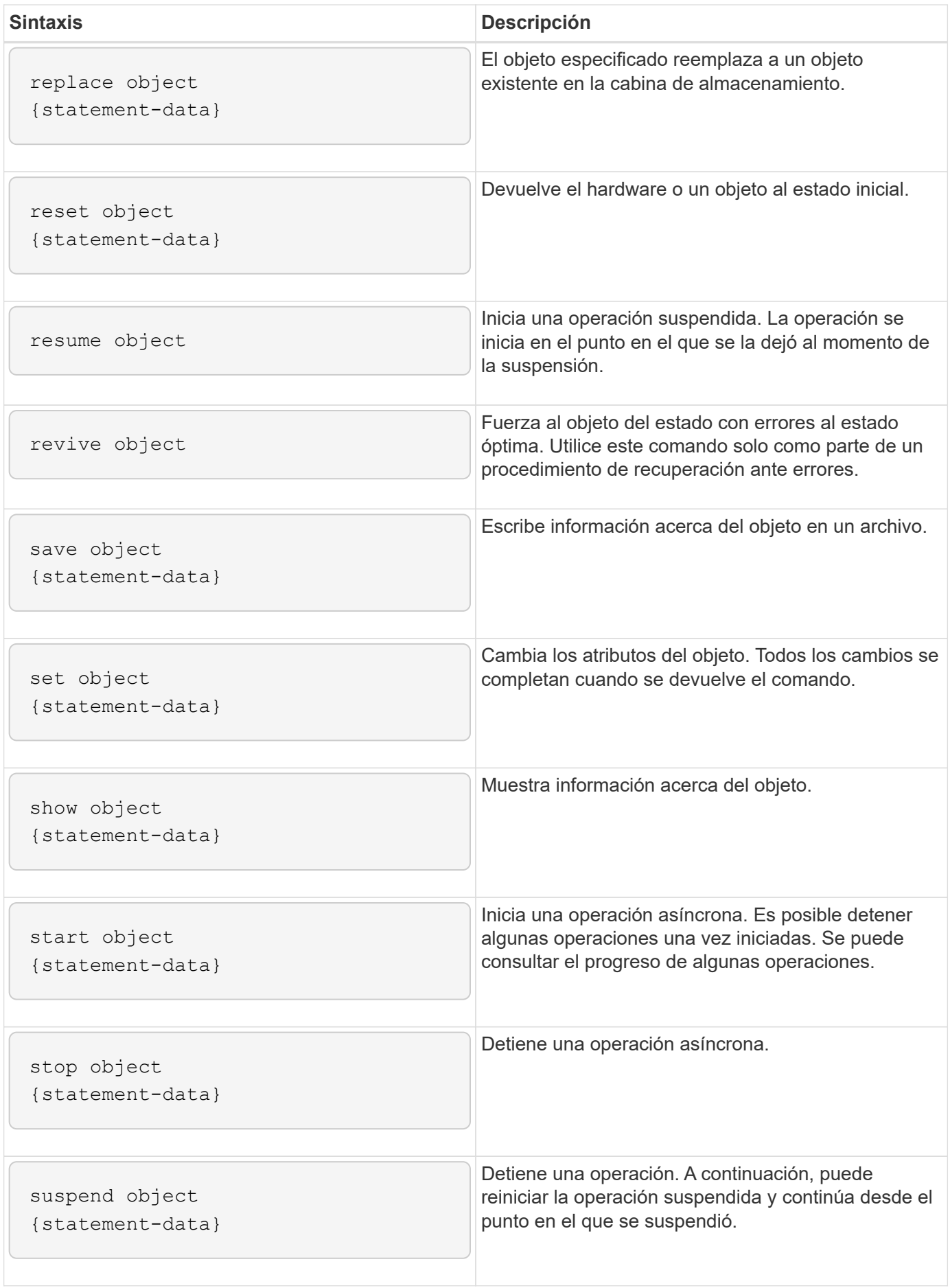

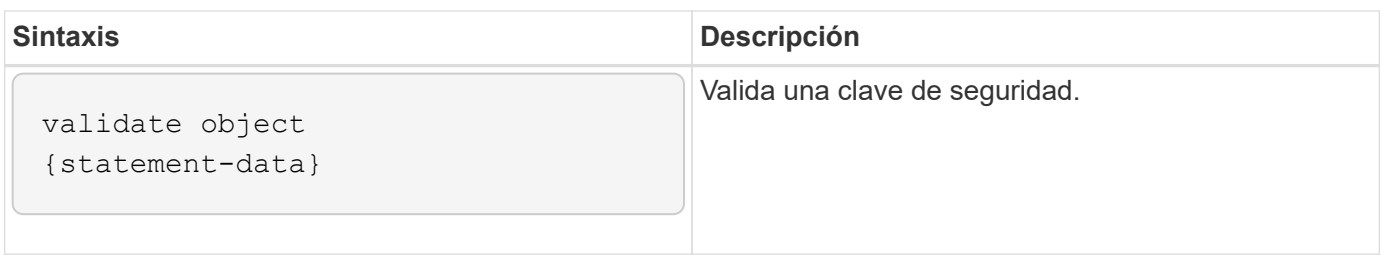

### <span id="page-7-0"></span>**Elementos de sintaxis recurrente**

Los elementos de sintaxis recurrente son una categoría general de parámetros y opciones que se pueden utilizar en los comandos de script. En la siguiente tabla, se enumeran las convenciones utilizadas en los elementos de sintaxis recurrente.

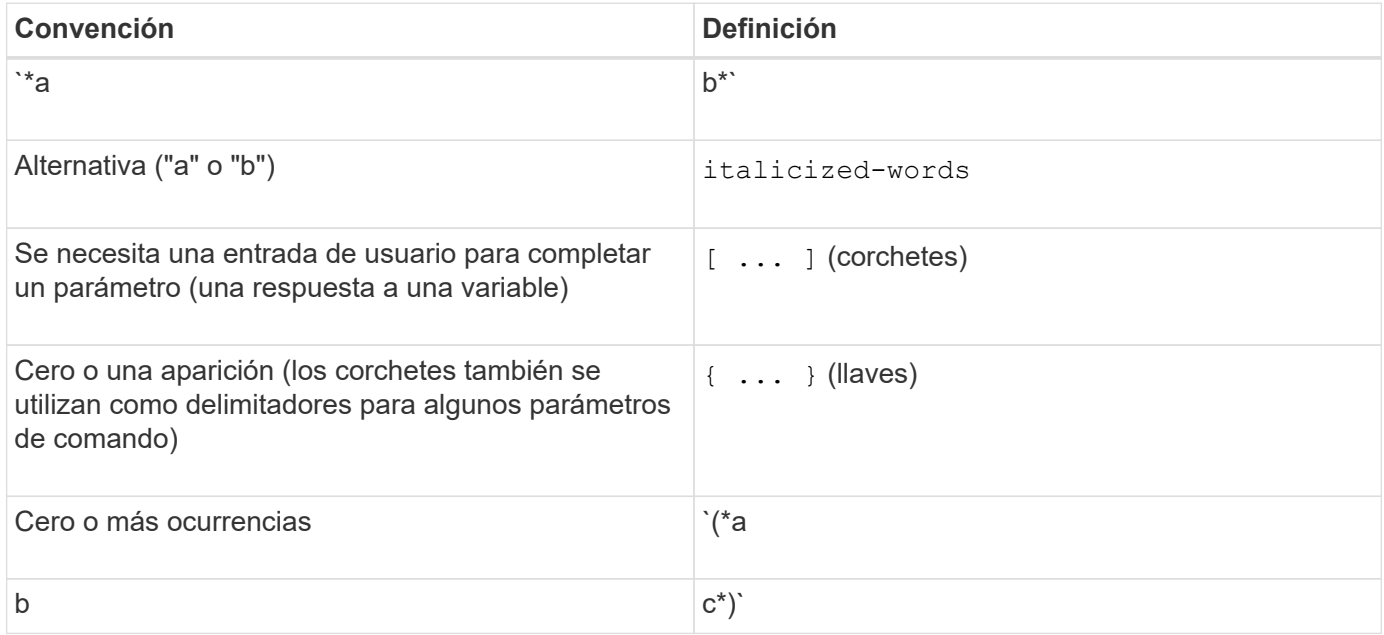

En la siguiente tabla, se enumeran los parámetros de sintaxis recurrente y los valores que se pueden utilizar con los parámetros de sintaxis recurrente.

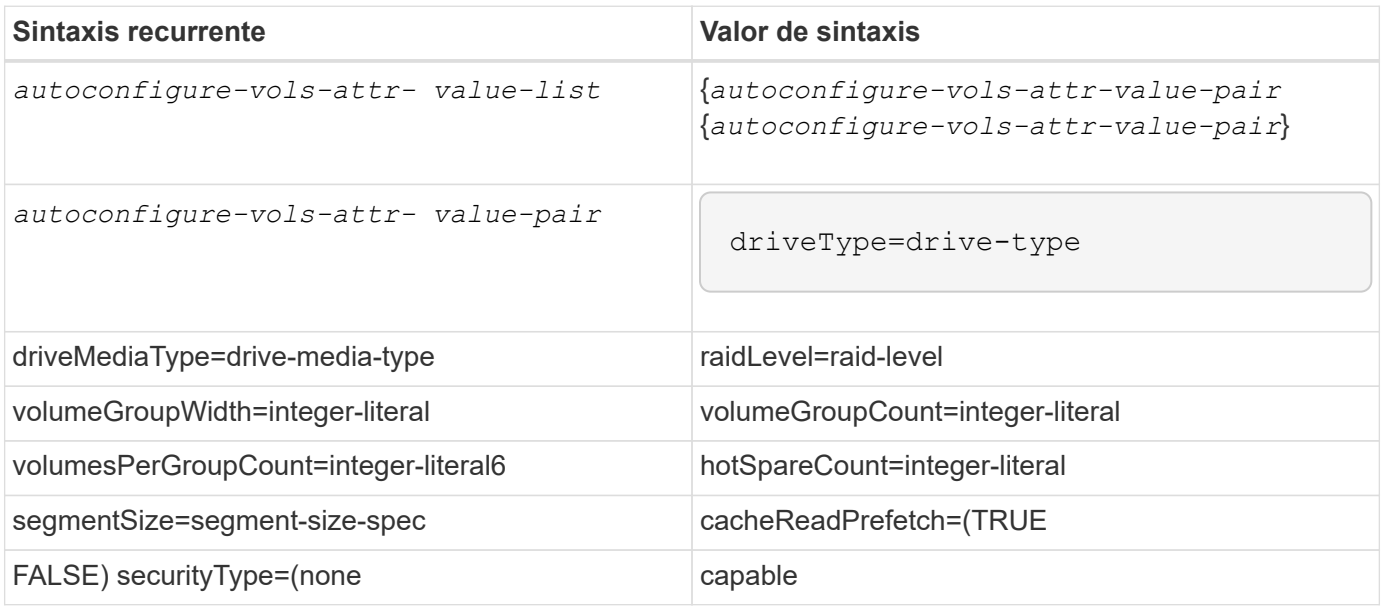

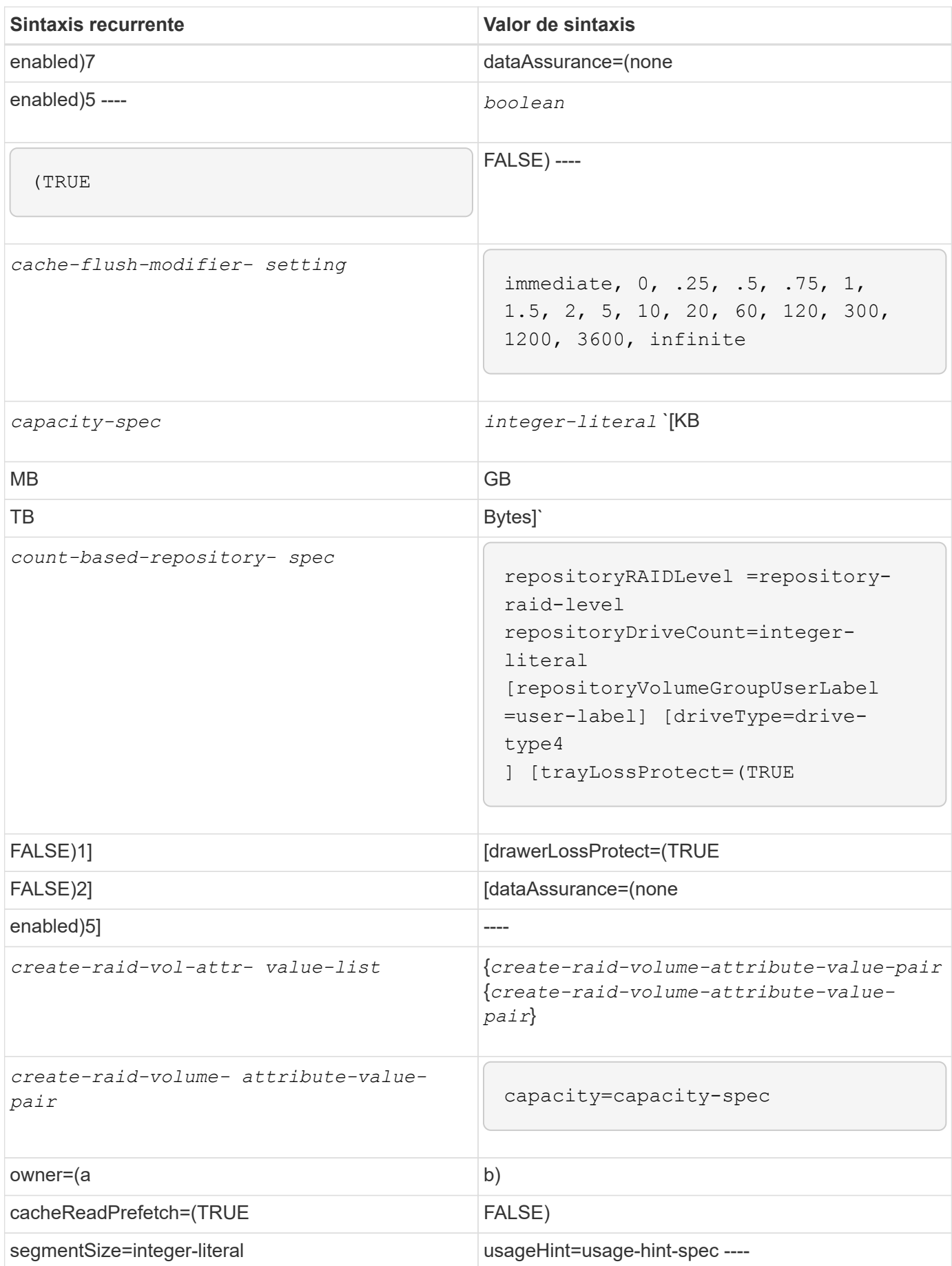

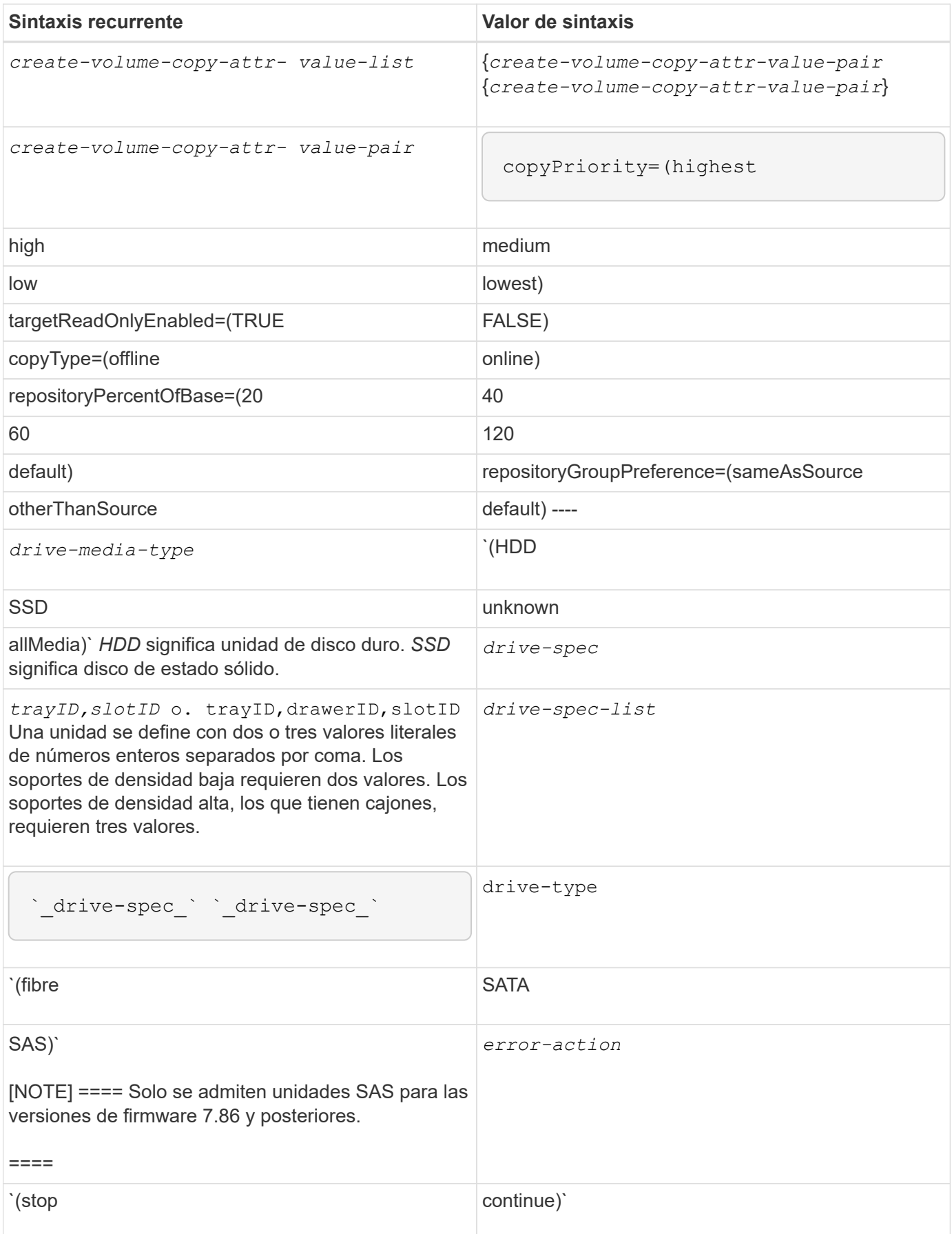

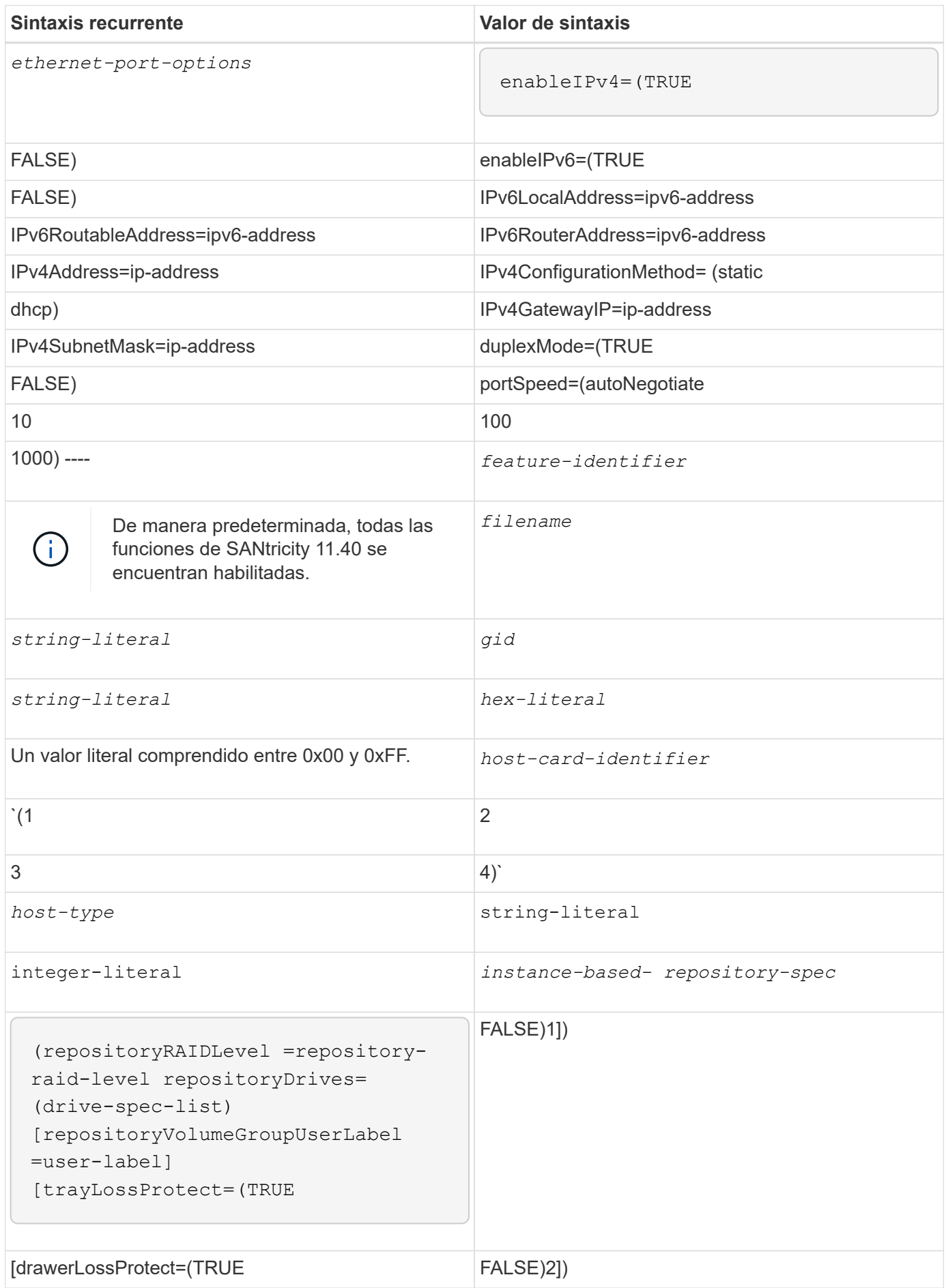

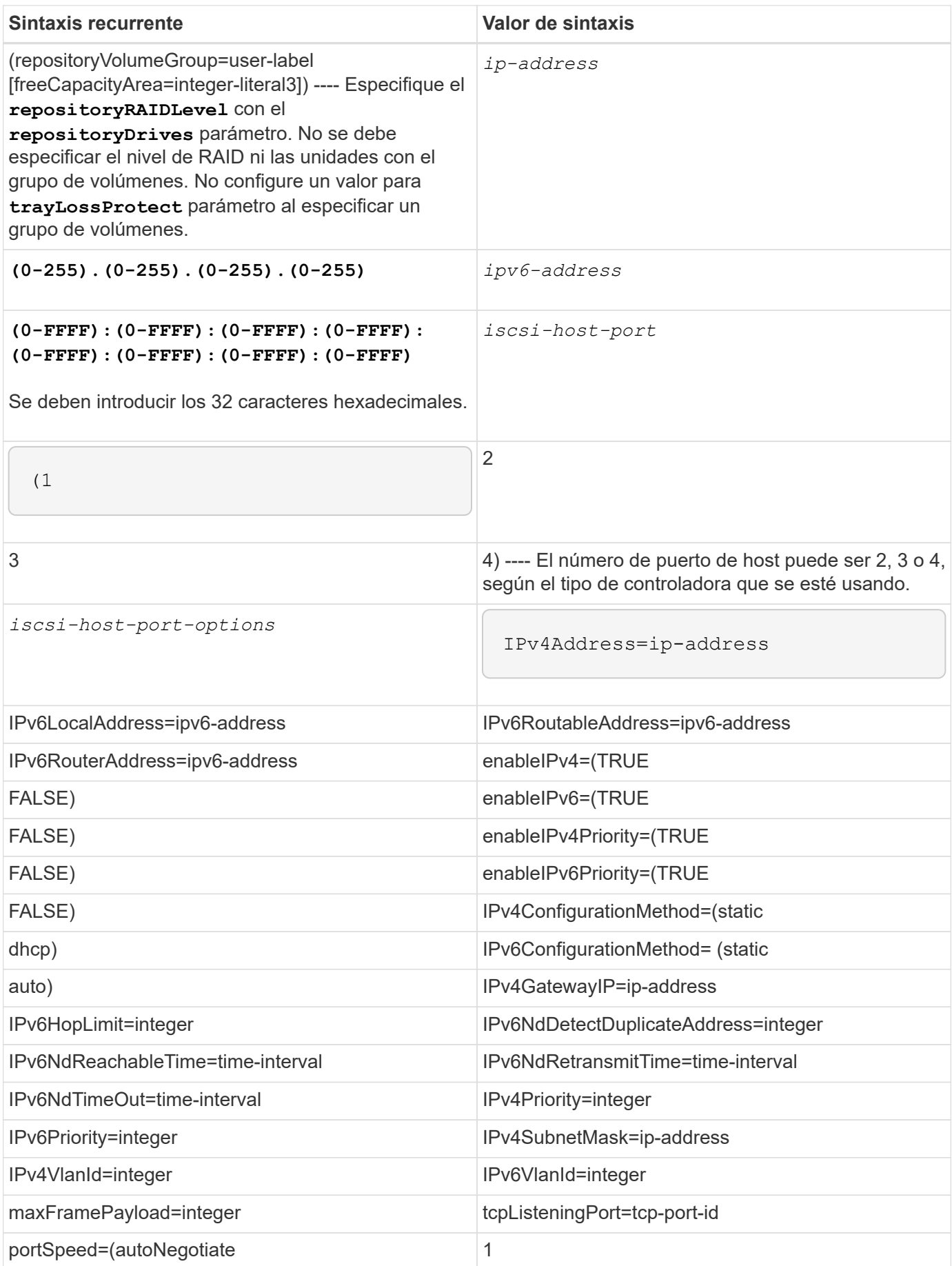

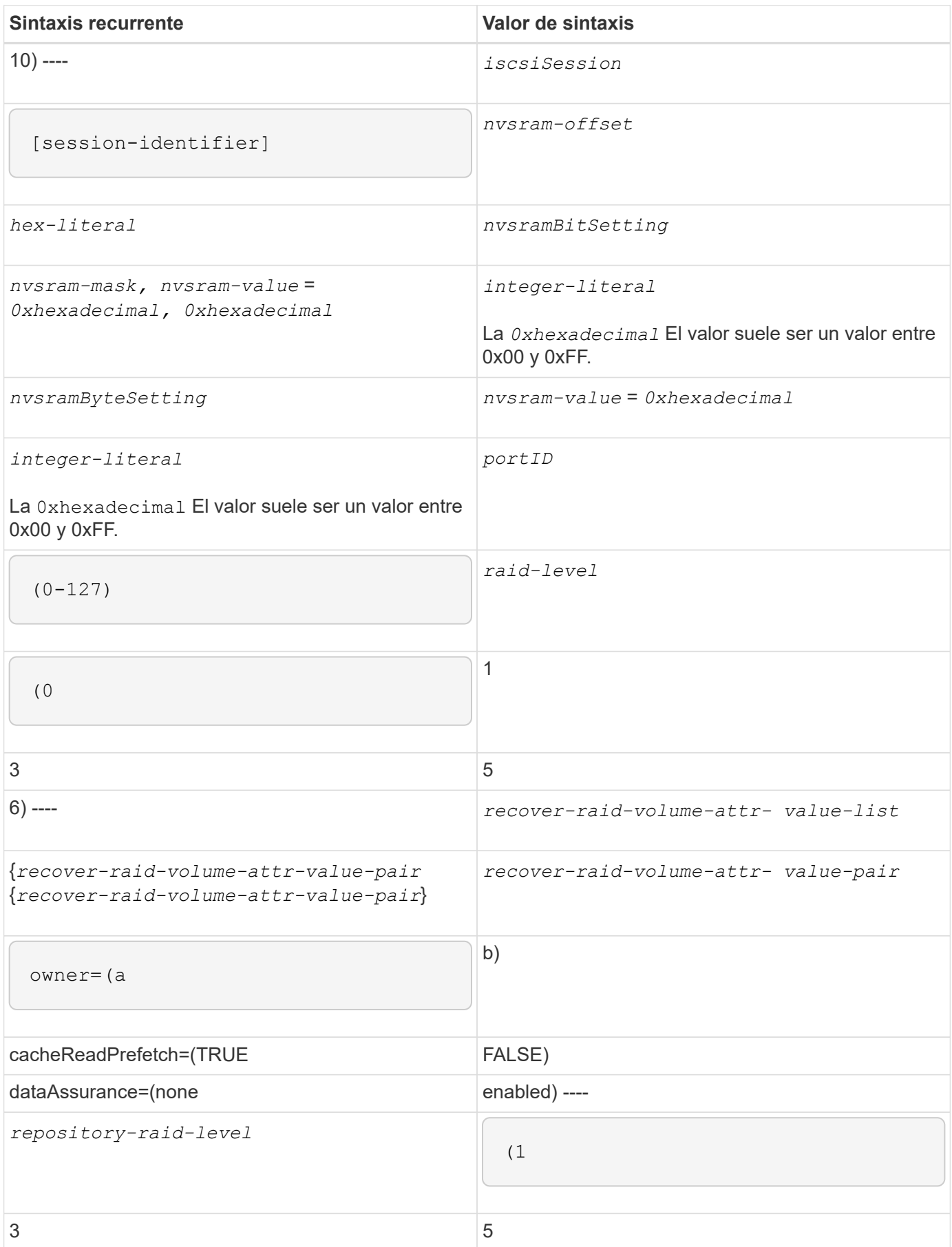

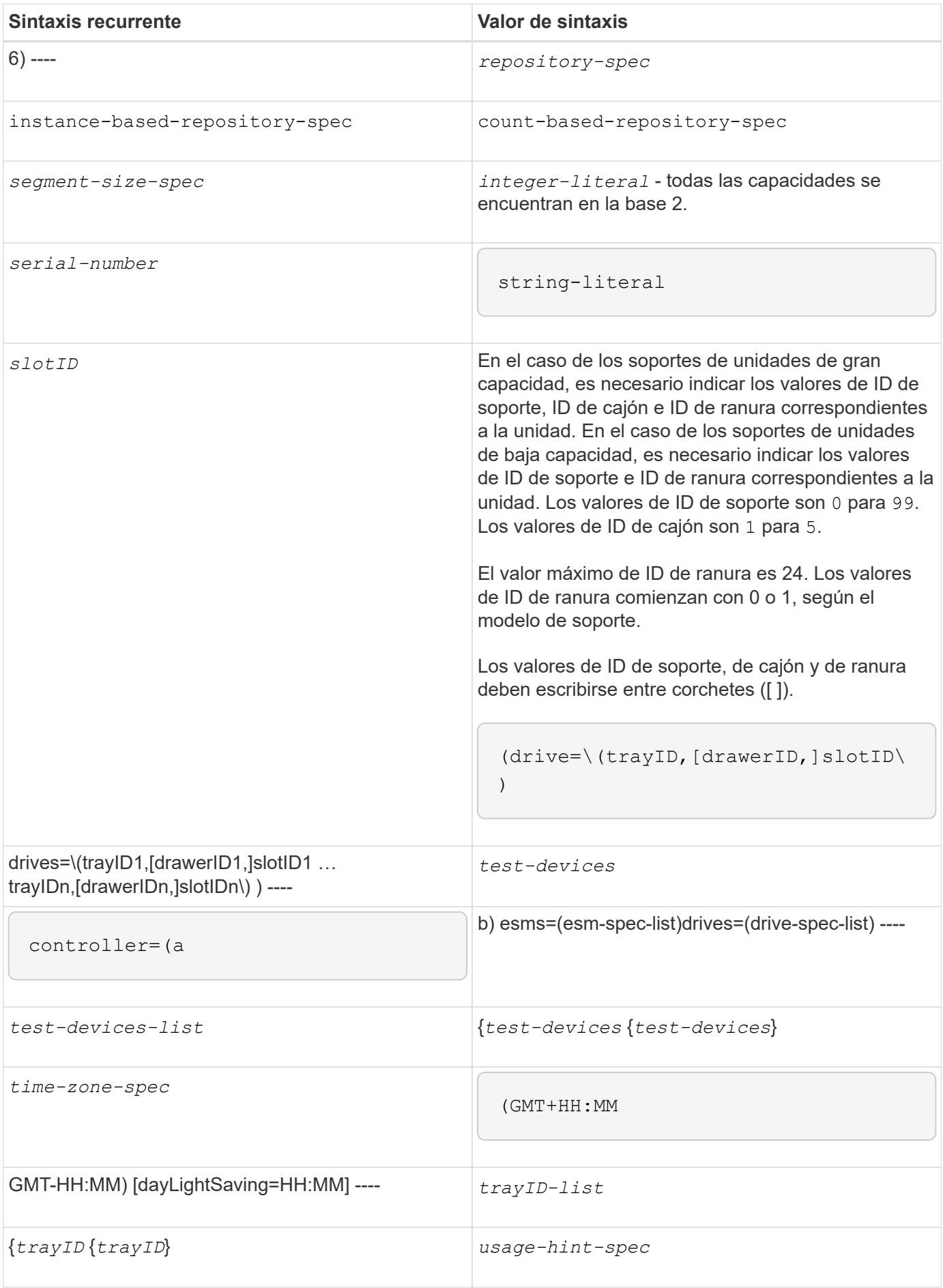

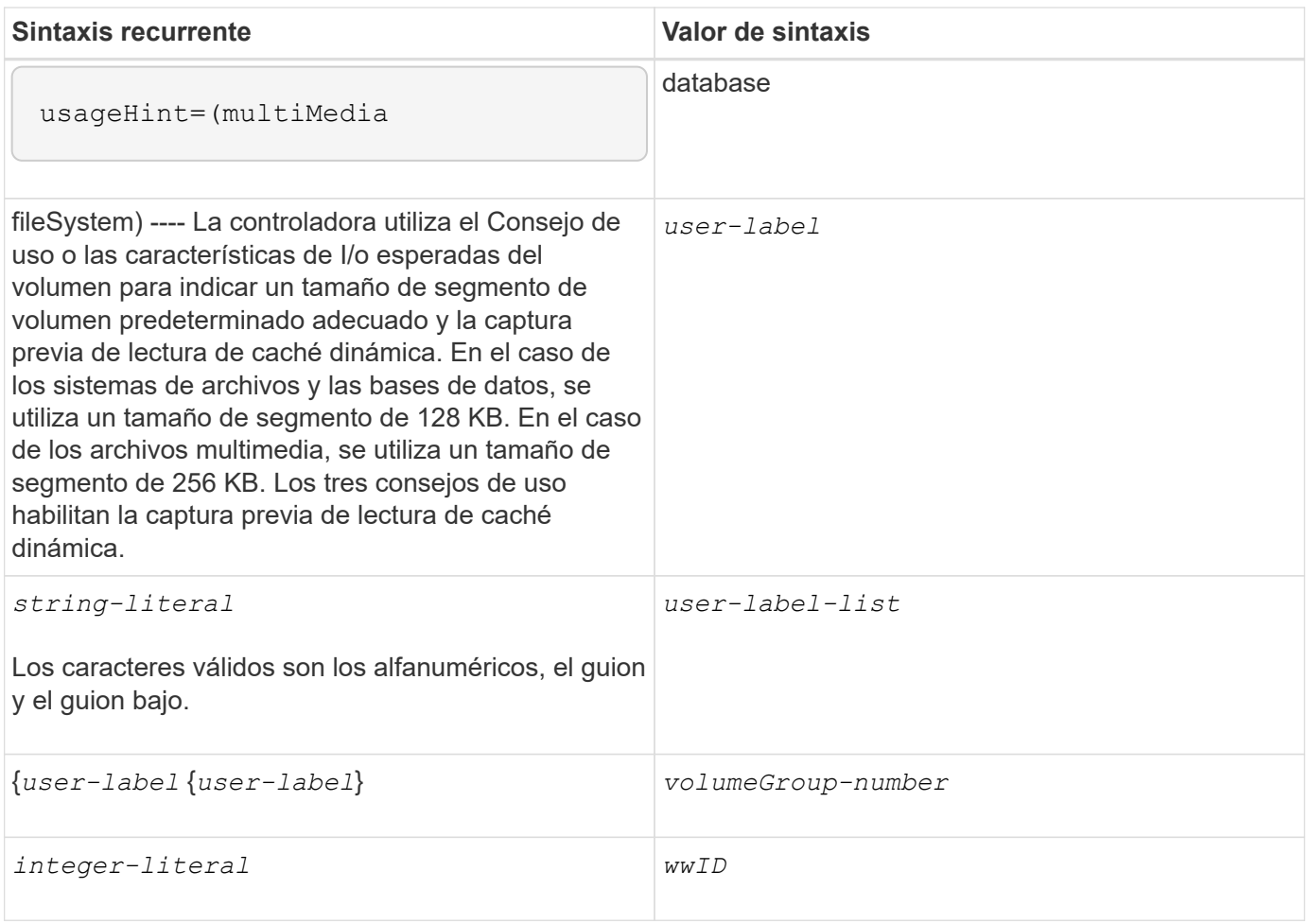

1para que la protección contra pérdida de soporte funcione, la configuración debe respetar las siguientes directrices:

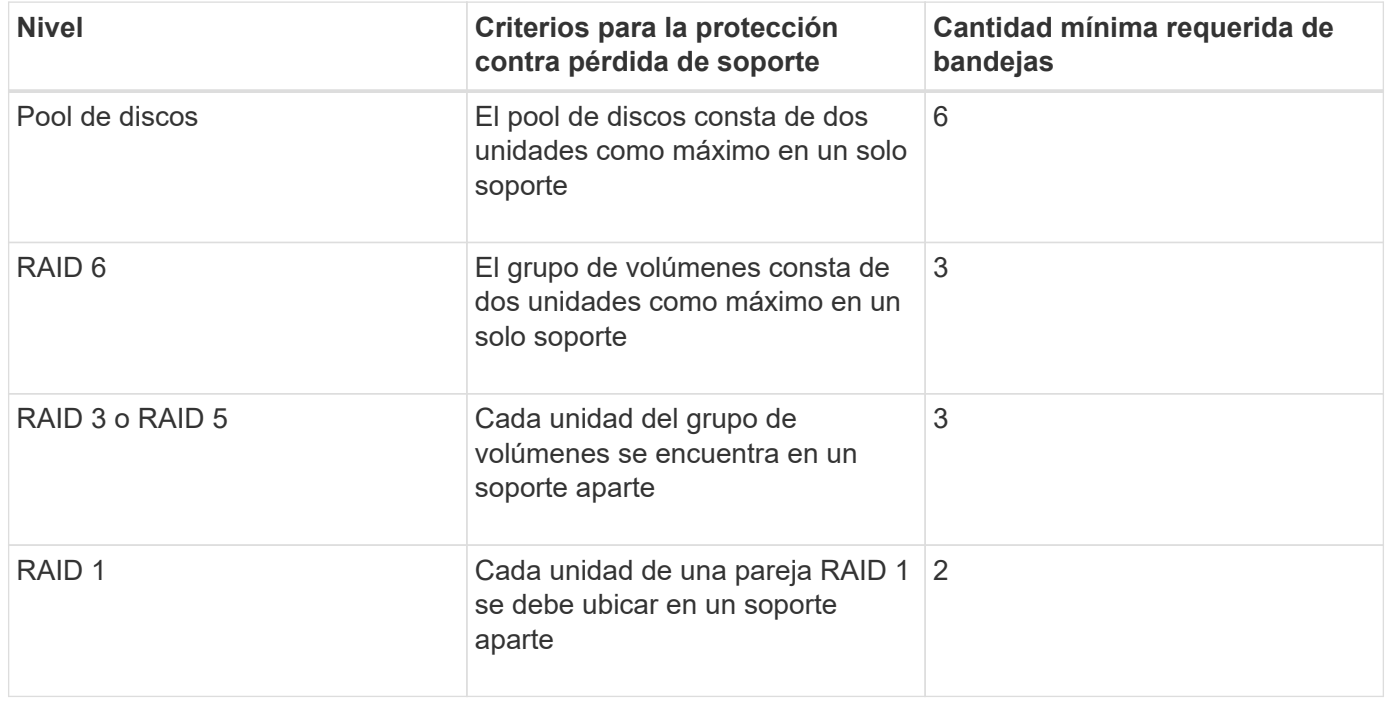

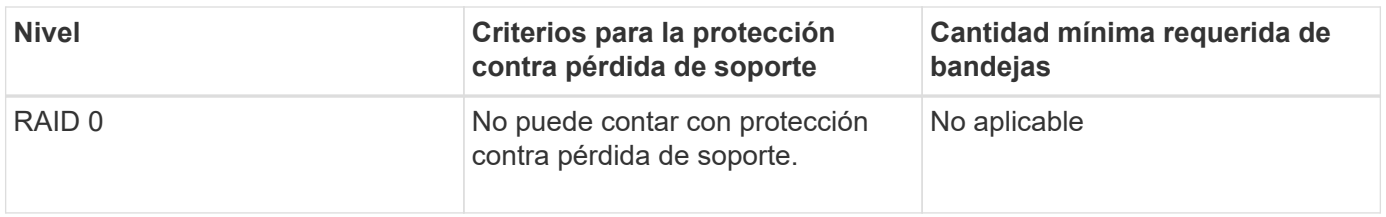

2para que la protección contra pérdida de cajón funcione, la configuración debe respetar las siguientes directrices:

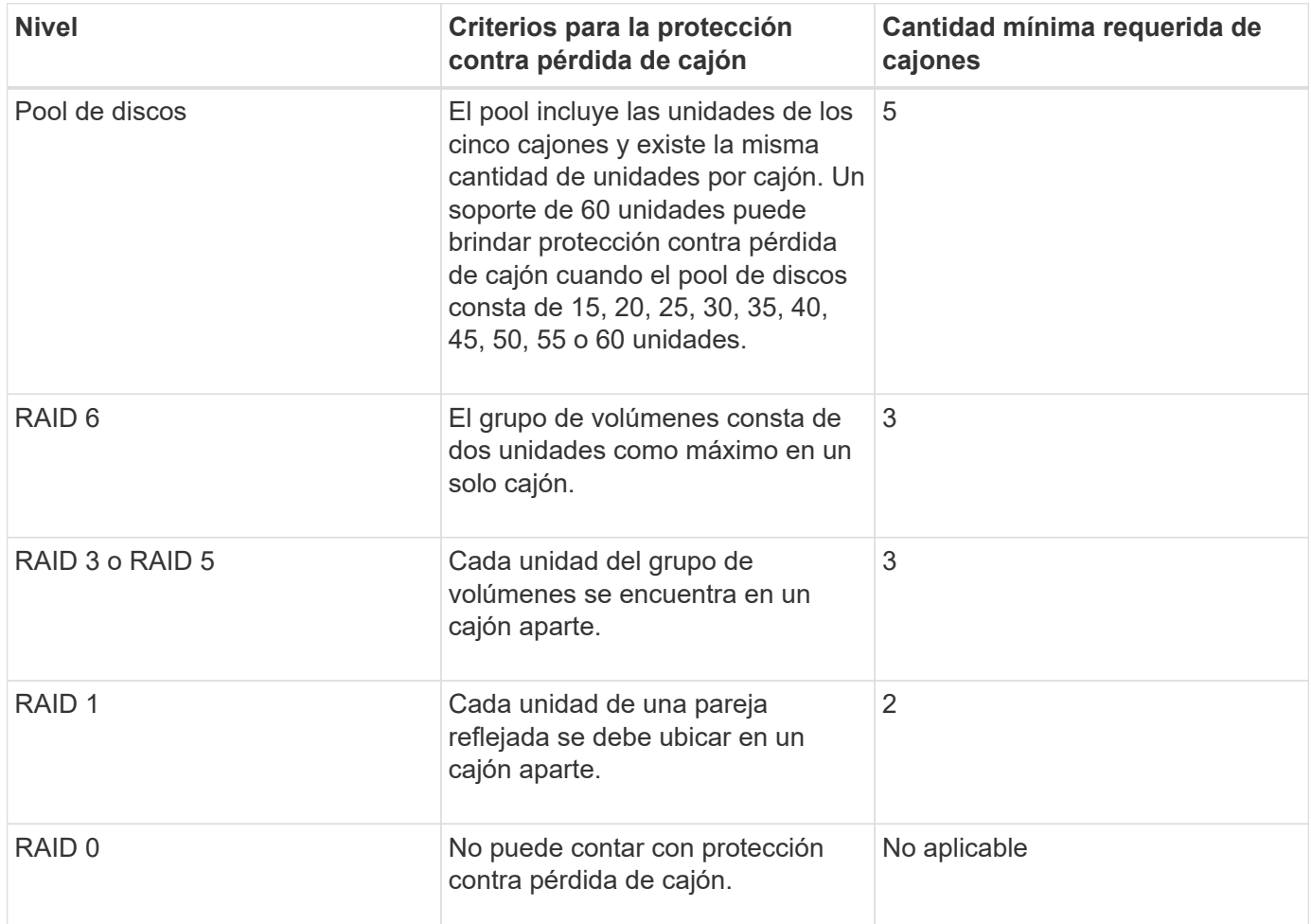

Si un grupo de volúmenes se extiende por varios soportes en la configuración de la cabina de almacenamiento, se debe comprobar que la configuración para la protección contra pérdida de cajón funcione con la configuración para la protección contra pérdida de soporte. Es posible contar con protección contra pérdida de cajón sin protección contra pérdida de soporte. No es posible contar con protección contra pérdida de soporte sin protección contra pérdida de cajón. Si la **trayLossProtect** y la **drawerLossProtect** no están configurados en el mismo valor, la cabina de almacenamiento muestra un mensaje de error y no se creará la configuración de la cabina de almacenamiento.

3 para determinar si existe un área de capacidad libre, ejecute el show volumeGroup comando.

4 la unidad predeterminada (tipo de unidad) es SAS.

La **driveType** no es necesario parámetro si la cabina de almacenamiento contiene un solo tipo de unidad. Si utiliza la **driveType** parámetro, también debe usar el **hotSpareCount** y la **volumeGroupWidth** parámetro. 5 la **dataAssurance** El parámetro se relaciona con la función de garantía de datos (DA).

La función Data Assurance (DA) mejora la integridad de los datos en todo el sistema de almacenamiento. DA permite a la cabina de almacenamiento comprobar si se producen errores cuando se transfieren datos entre hosts y unidades. Si esta función está habilitada, la cabina de almacenamiento añade códigos de comprobación de errores (también conocidos como comprobaciones de redundancia cíclicas o CRC) a cada bloque de datos del volumen. Una vez movido un bloque de datos, la cabina de almacenamiento utiliza estos códigos de CRC para determinar si se produjeron errores durante la transmisión. Los datos posiblemente dañados no se escriben en el disco ni se vuelven a transferir al host.

Si desea usar la función DA, comience con un pool o grupo de volúmenes que solo incluya unidades que sean compatibles con DA. A continuación, cree volúmenes compatibles con DA. Por último, asigne estos volúmenes compatibles con DA al host por medio de una interfaz de I/o compatible con DA. Las interfaces de I/o compatibles con DA son Fibre Channel, SAS e Iser over InfiniBand (extensiones iSCSI para RDMA/IB). ISCSI sobre Ethernet o SRP over InfiniBand no admiten LA función DA.

![](_page_16_Picture_3.jpeg)

Cuando todo el hardware necesario y la interfaz de I/o son compatibles CON DA, puede configurar la **dataAssurance** parámetro a. enabled Y luego usar DA con ciertas operaciones. Por ejemplo, es posible crear un grupo de volúmenes que incluya unidades compatibles con DA y, luego, crear un volumen dentro de ese grupo que tenga la función DA habilitada. Otras operaciones que usan volúmenes con la función DA habilitada tienen opciones para admitir la función DA.

6 la **volumesPerGroupCount** parámetro es la cantidad de volúmenes de capacidad equivalente por grupo de volúmenes.

7 la **securityType** el parámetro permite especificar la configuración de seguridad para el grupo de volúmenes que se va a crear. Todos los volúmenes se establecen en la configuración de seguridad seleccionada. Algunas de las opciones disponibles para establecer la configuración de seguridad son:

- none el grupo de volúmenes no es seguro.
- capable el grupo de volúmenes es compatible con la función de seguridad, pero no tiene la seguridad habilitada.
- enabled el grupo de volúmenes tiene la función de seguridad habilitada.

![](_page_16_Picture_10.jpeg)

Se debe crear una clave de seguridad para la cabina de almacenamiento si desea establecer **securityType=enabled**. (Para crear una clave de seguridad de la cabina de almacenamiento, utilice create storageArray securityKey ).

#### **Información de copyright**

Copyright © 2024 NetApp, Inc. Todos los derechos reservados. Imprimido en EE. UU. No se puede reproducir este documento protegido por copyright ni parte del mismo de ninguna forma ni por ningún medio (gráfico, electrónico o mecánico, incluidas fotocopias, grabaciones o almacenamiento en un sistema de recuperación electrónico) sin la autorización previa y por escrito del propietario del copyright.

El software derivado del material de NetApp con copyright está sujeto a la siguiente licencia y exención de responsabilidad:

ESTE SOFTWARE LO PROPORCIONA NETAPP «TAL CUAL» Y SIN NINGUNA GARANTÍA EXPRESA O IMPLÍCITA, INCLUYENDO, SIN LIMITAR, LAS GARANTÍAS IMPLÍCITAS DE COMERCIALIZACIÓN O IDONEIDAD PARA UN FIN CONCRETO, CUYA RESPONSABILIDAD QUEDA EXIMIDA POR EL PRESENTE DOCUMENTO. EN NINGÚN CASO NETAPP SERÁ RESPONSABLE DE NINGÚN DAÑO DIRECTO, INDIRECTO, ESPECIAL, EJEMPLAR O RESULTANTE (INCLUYENDO, ENTRE OTROS, LA OBTENCIÓN DE BIENES O SERVICIOS SUSTITUTIVOS, PÉRDIDA DE USO, DE DATOS O DE BENEFICIOS, O INTERRUPCIÓN DE LA ACTIVIDAD EMPRESARIAL) CUALQUIERA SEA EL MODO EN EL QUE SE PRODUJERON Y LA TEORÍA DE RESPONSABILIDAD QUE SE APLIQUE, YA SEA EN CONTRATO, RESPONSABILIDAD OBJETIVA O AGRAVIO (INCLUIDA LA NEGLIGENCIA U OTRO TIPO), QUE SURJAN DE ALGÚN MODO DEL USO DE ESTE SOFTWARE, INCLUSO SI HUBIEREN SIDO ADVERTIDOS DE LA POSIBILIDAD DE TALES DAÑOS.

NetApp se reserva el derecho de modificar cualquiera de los productos aquí descritos en cualquier momento y sin aviso previo. NetApp no asume ningún tipo de responsabilidad que surja del uso de los productos aquí descritos, excepto aquello expresamente acordado por escrito por parte de NetApp. El uso o adquisición de este producto no lleva implícita ninguna licencia con derechos de patente, de marcas comerciales o cualquier otro derecho de propiedad intelectual de NetApp.

Es posible que el producto que se describe en este manual esté protegido por una o más patentes de EE. UU., patentes extranjeras o solicitudes pendientes.

LEYENDA DE DERECHOS LIMITADOS: el uso, la copia o la divulgación por parte del gobierno están sujetos a las restricciones establecidas en el subpárrafo (b)(3) de los derechos de datos técnicos y productos no comerciales de DFARS 252.227-7013 (FEB de 2014) y FAR 52.227-19 (DIC de 2007).

Los datos aquí contenidos pertenecen a un producto comercial o servicio comercial (como se define en FAR 2.101) y son propiedad de NetApp, Inc. Todos los datos técnicos y el software informático de NetApp que se proporcionan en este Acuerdo tienen una naturaleza comercial y se han desarrollado exclusivamente con fondos privados. El Gobierno de EE. UU. tiene una licencia limitada, irrevocable, no exclusiva, no transferible, no sublicenciable y de alcance mundial para utilizar los Datos en relación con el contrato del Gobierno de los Estados Unidos bajo el cual se proporcionaron los Datos. Excepto que aquí se disponga lo contrario, los Datos no se pueden utilizar, desvelar, reproducir, modificar, interpretar o mostrar sin la previa aprobación por escrito de NetApp, Inc. Los derechos de licencia del Gobierno de los Estados Unidos de América y su Departamento de Defensa se limitan a los derechos identificados en la cláusula 252.227-7015(b) de la sección DFARS (FEB de 2014).

#### **Información de la marca comercial**

NETAPP, el logotipo de NETAPP y las marcas que constan en <http://www.netapp.com/TM>son marcas comerciales de NetApp, Inc. El resto de nombres de empresa y de producto pueden ser marcas comerciales de sus respectivos propietarios.